## C H A P P E R

## ARRAYS

## VERY SHORT/SHORT ANSWER QUESTIONS

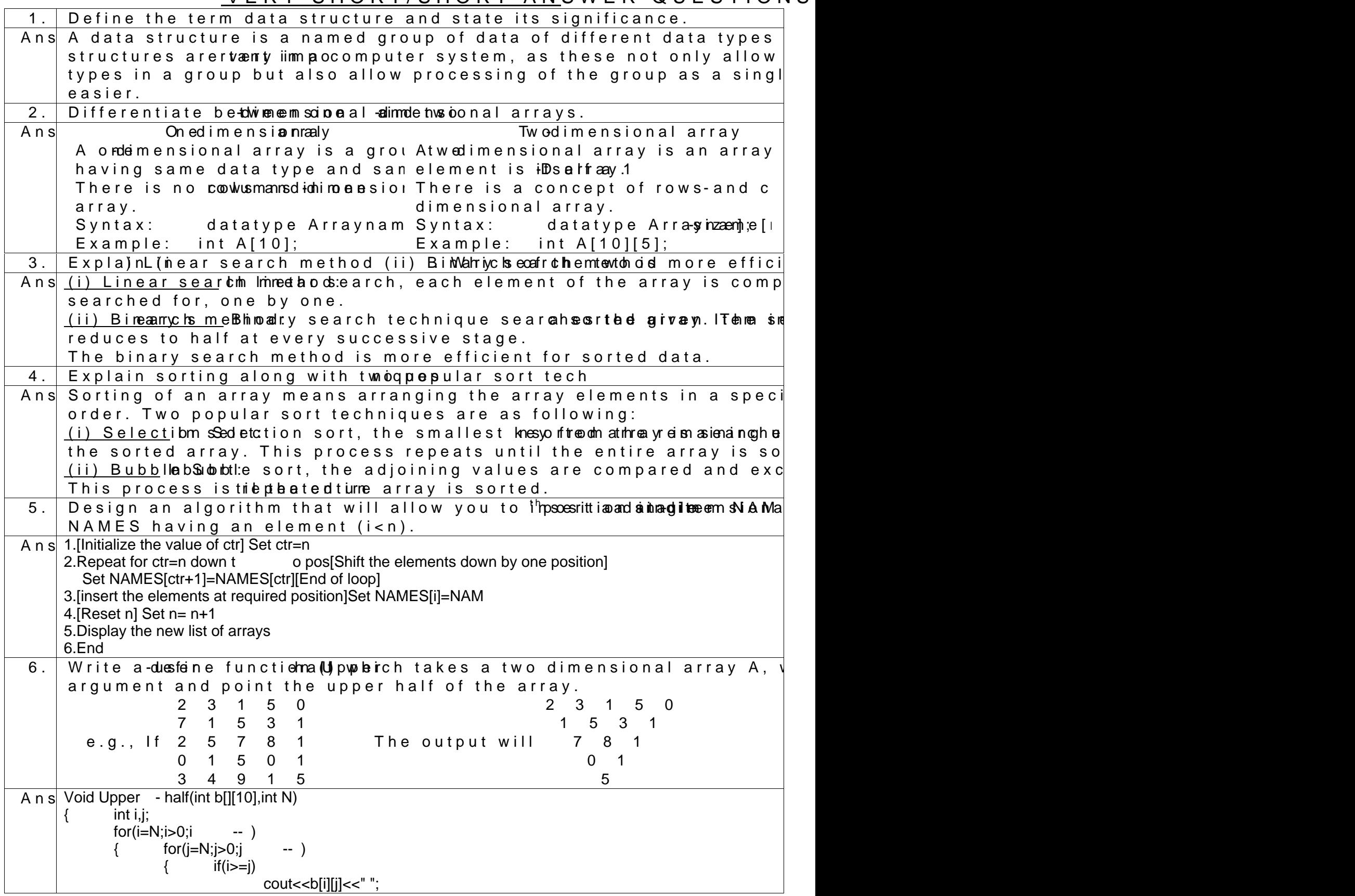

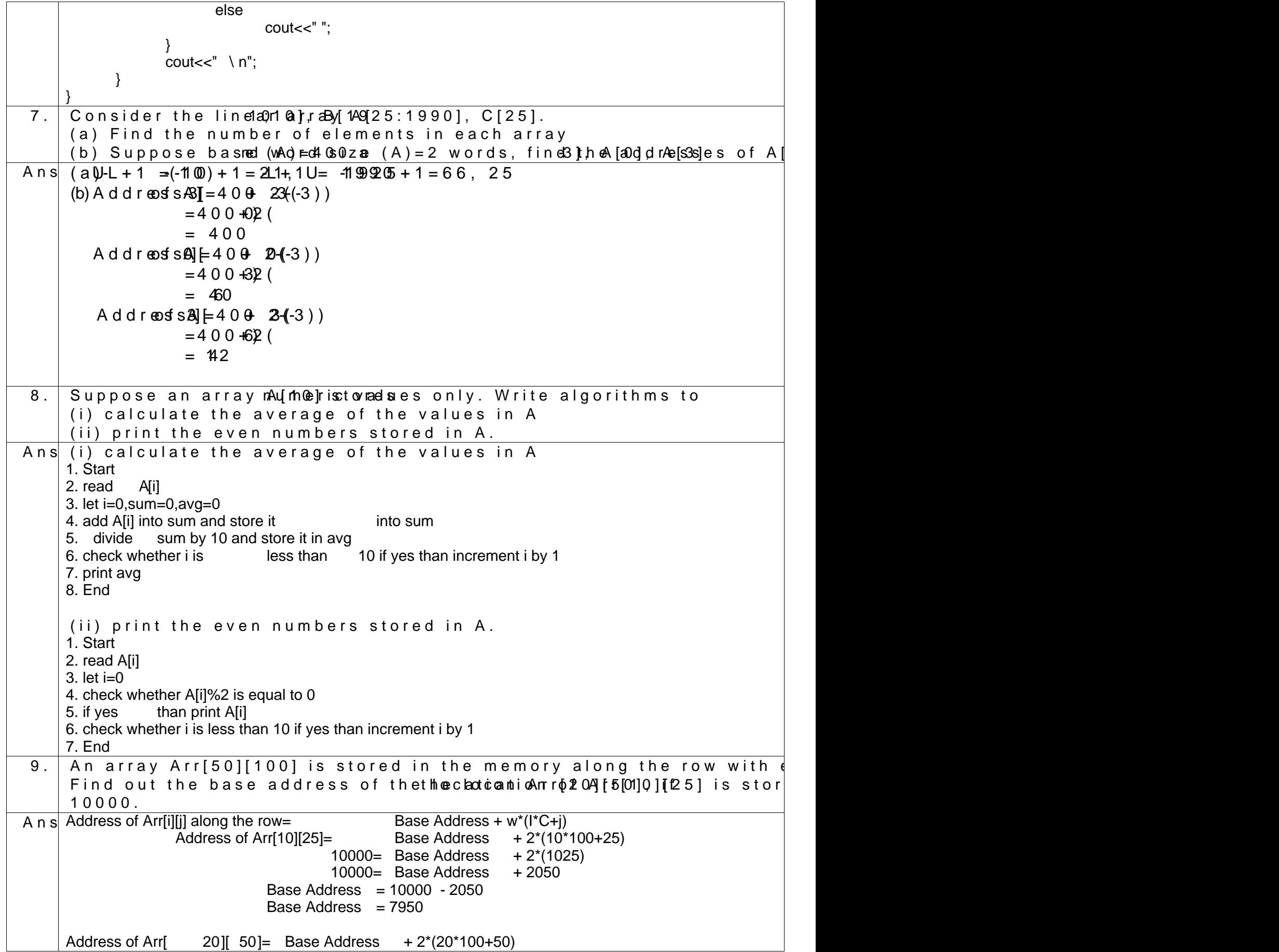

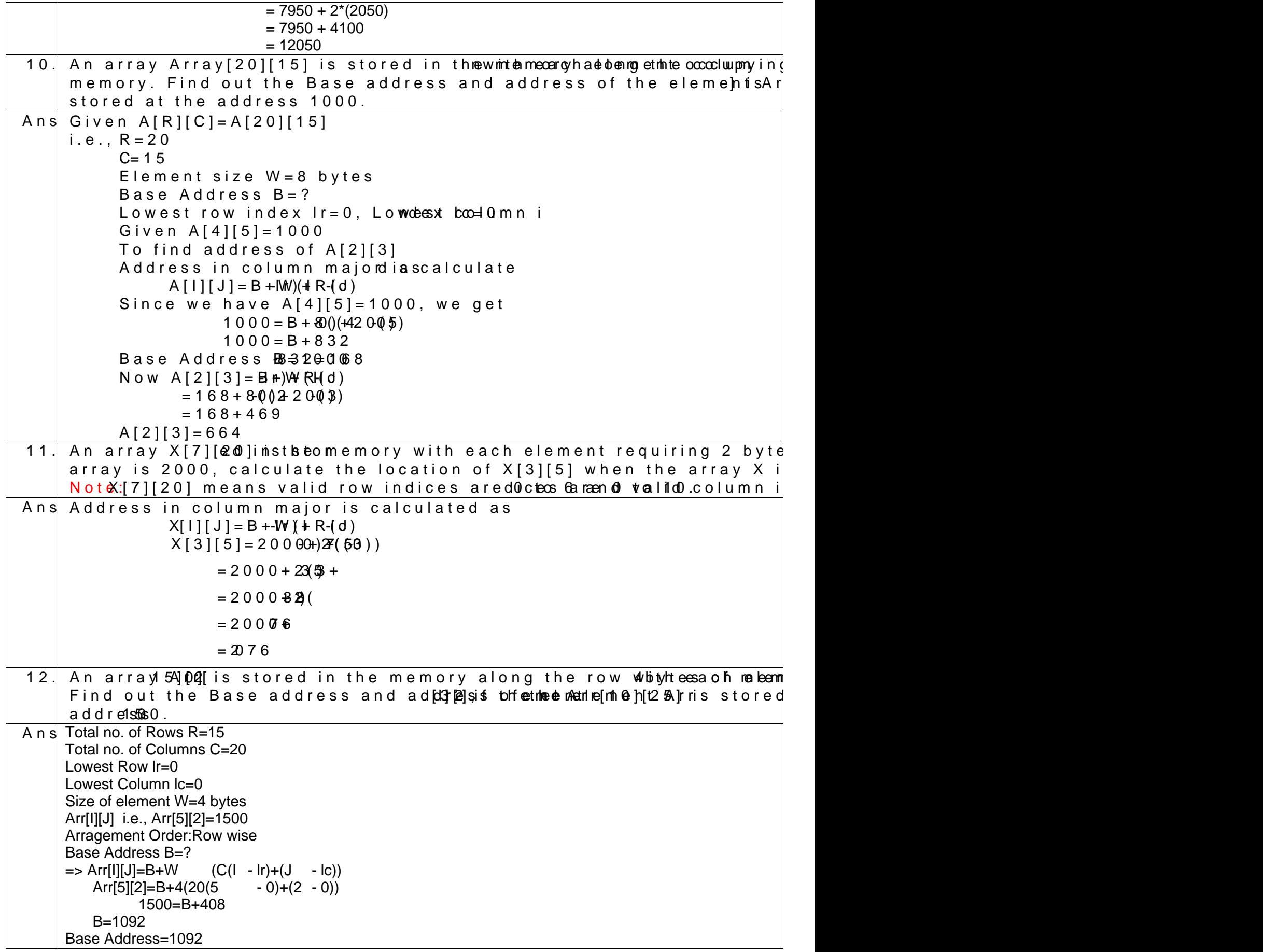

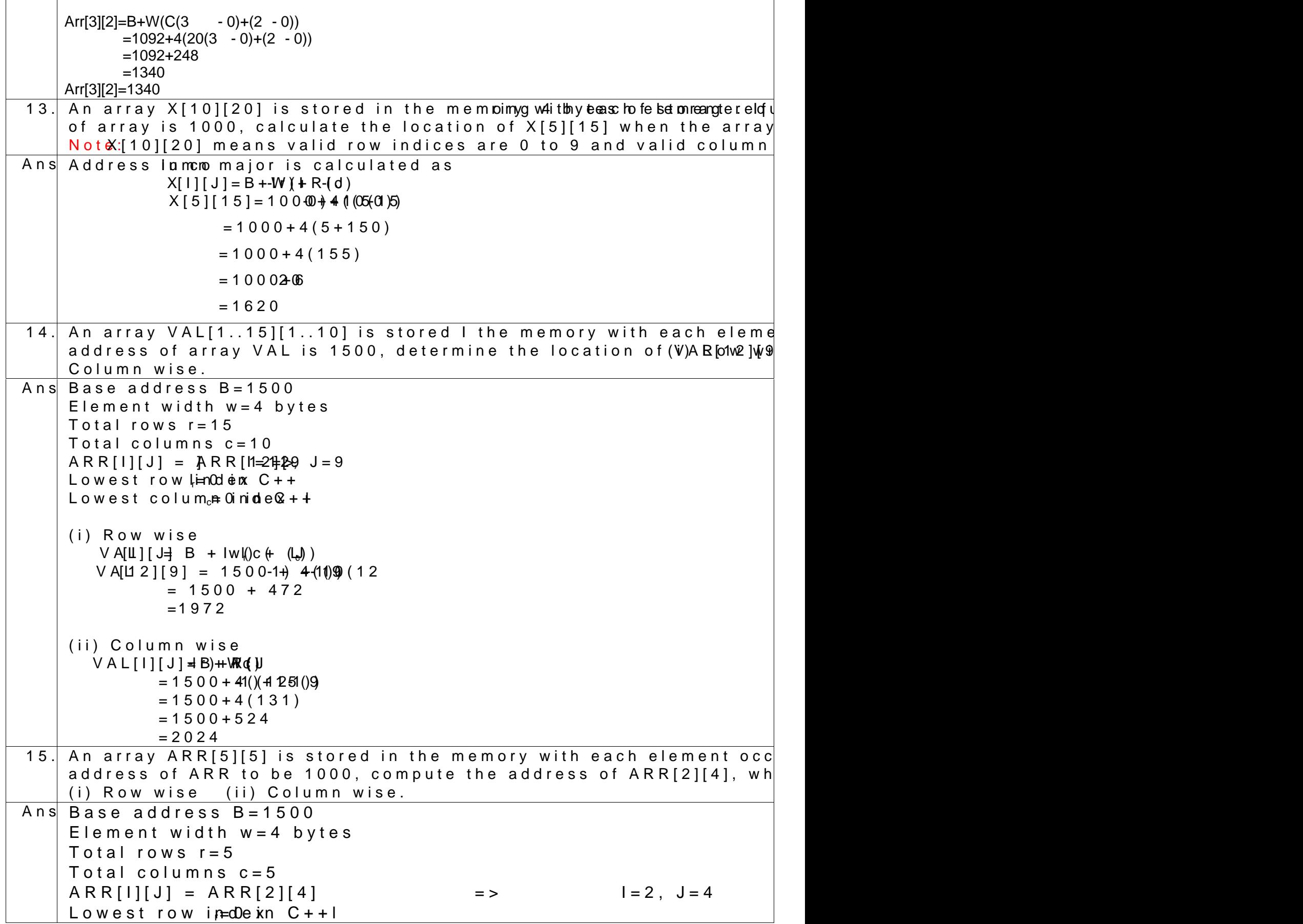

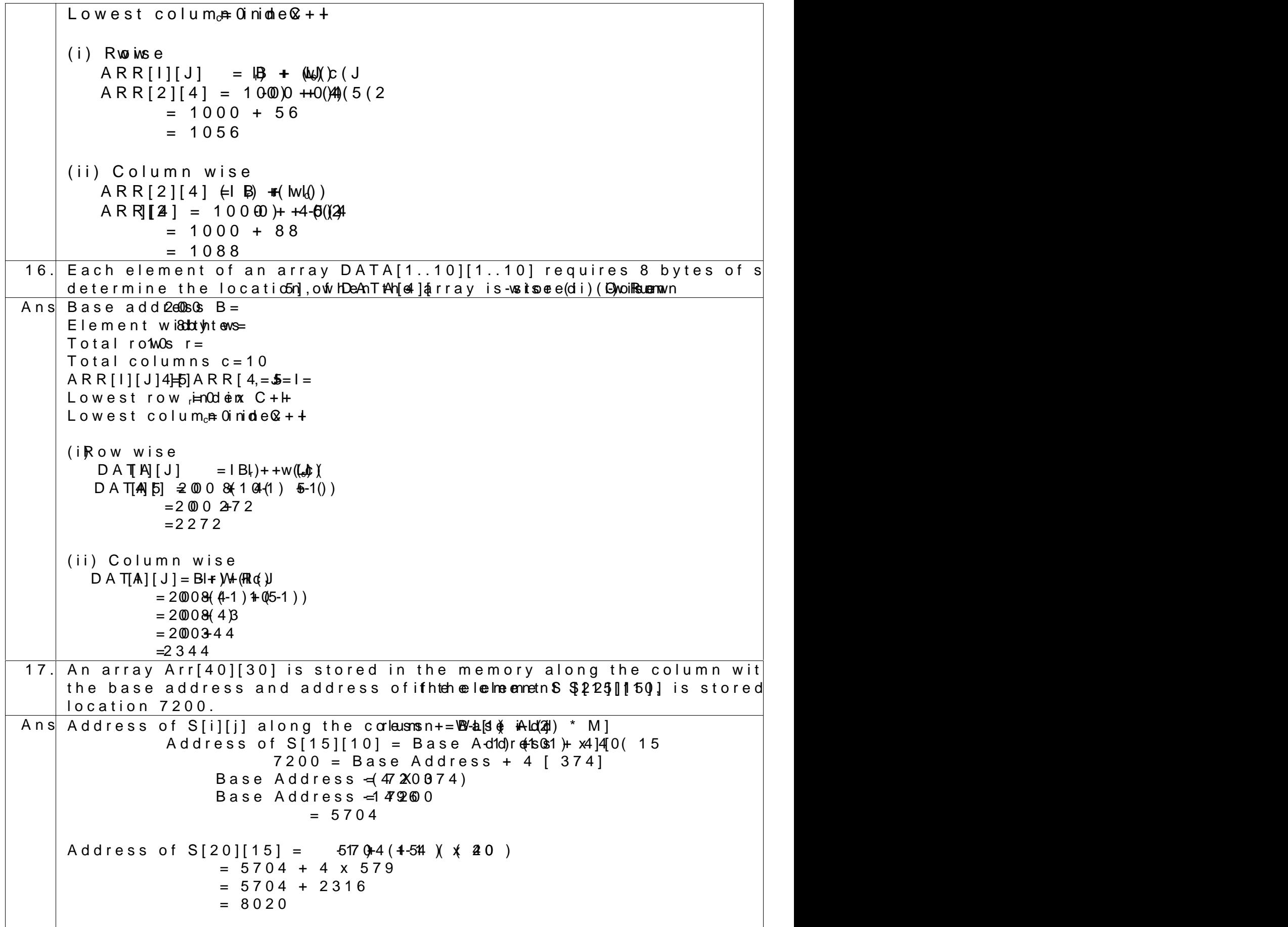

18. An array T[50][20] is stored in the memory alongutphyeincopl4umbnytewsith Fi base address and address of the element T  $[30][15]$ , if the element 9800.  $Ans.$  T[50][20] No. of  $Rows(i.e., R) = 50$ No. of  $Cols(i.e., C) = 20$  $E\phi$  ment size(W) = 4 bytes  $T[1][J] = T[30][15]$  =>  $I=30$ ,  $J=15$ Address of T[25][10] = 9800  $Base AddB$   $e$   $s$   $s$  ( Lowest Row  $\neq$   $\theta$ ., Lowest  $C(d)$   $\neq$   $\theta$ ., Formula to calculate adMdariecosrs ainmraCnogleumnment is:  $T[P][Q] = B + PW_l + R(\mathbf{Q})$  $T[25][1\oplus B + 4(0)]2550010$  $9800 = B + 4(525)$   $[5T[25][10] = 9800$  given)  $9800 = B + 2100$  $=$  > B = 98020100 = 7700  $\text{Parallel}[V][J] = B + -W[(H - R_{c})]$  $T[30][25]$  7700 +  $(4)[(430500)]$  $= 7700 + (4 \times 780)$  $= 7700 + 3120$  $= 10820$ 19. An array T[90][100] is stored in the memory aloong culpeyiong ulumlony tweist. the memory location for the element  $T$  [10][40], if the Base Addre Ans. Lot $(T|I|L)$  Base(T) + W(I + J \* N) (where N is the number of  $L\text{BWE} = L\text{DBR}$  $= 7200 + 4[10 + 40 \times 90]$  $= 7200 + 4[10+3600]$  $= 7200 + 4 \times 3610$  $= 72004 + 440$  $= 21640$ 20. An array Arr[35][15] is stored in the memory along the row with each base address and address of an element Arr[20][5a]t, til et haed doe a si osno Ans  $A[35][15]$  => rows R=35, columns C=15 Let base address be B Given element width  $W=4$  bytes and  $A[2][2]=3000$ In Row major,  $A[1][J] = B + W(-Cc(1)) = Ir + (i$ where lr=lowest row and lc=lowest column  $A [2] [2] = B + 0V + 0242$  $3000$   $4B + 5(2) + 2$  $3000 = B + 128$ Base Address B8-32080702 Using same formula  $A$ [20][5]=2872- $\theta$   $\frac{\text{4}}{\text{4}}$  $\frac{405}{10}$  $(20)$ =2872+1220  $=4092$ 21. An array Arr[15][35] is stored in the memory along the column wit

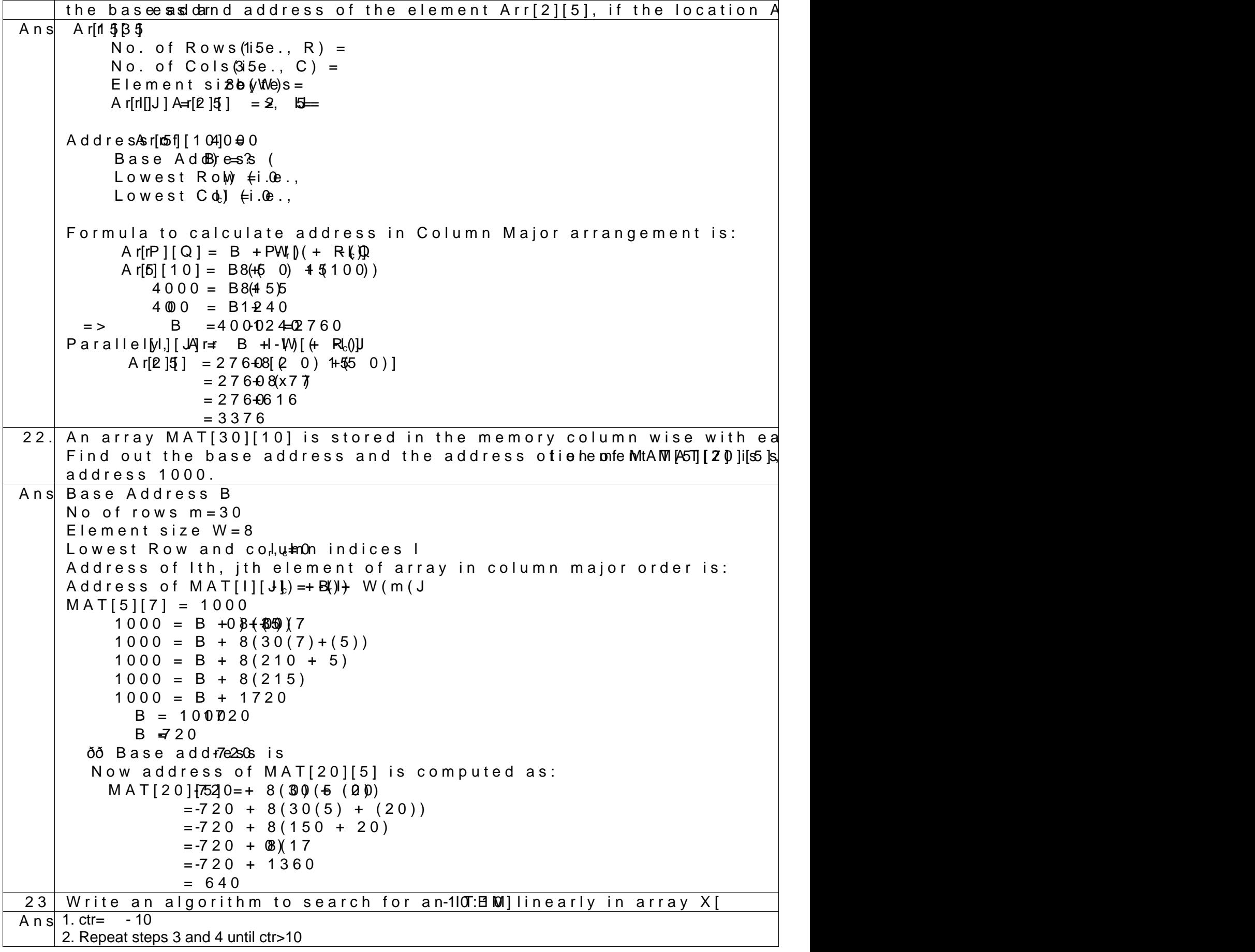

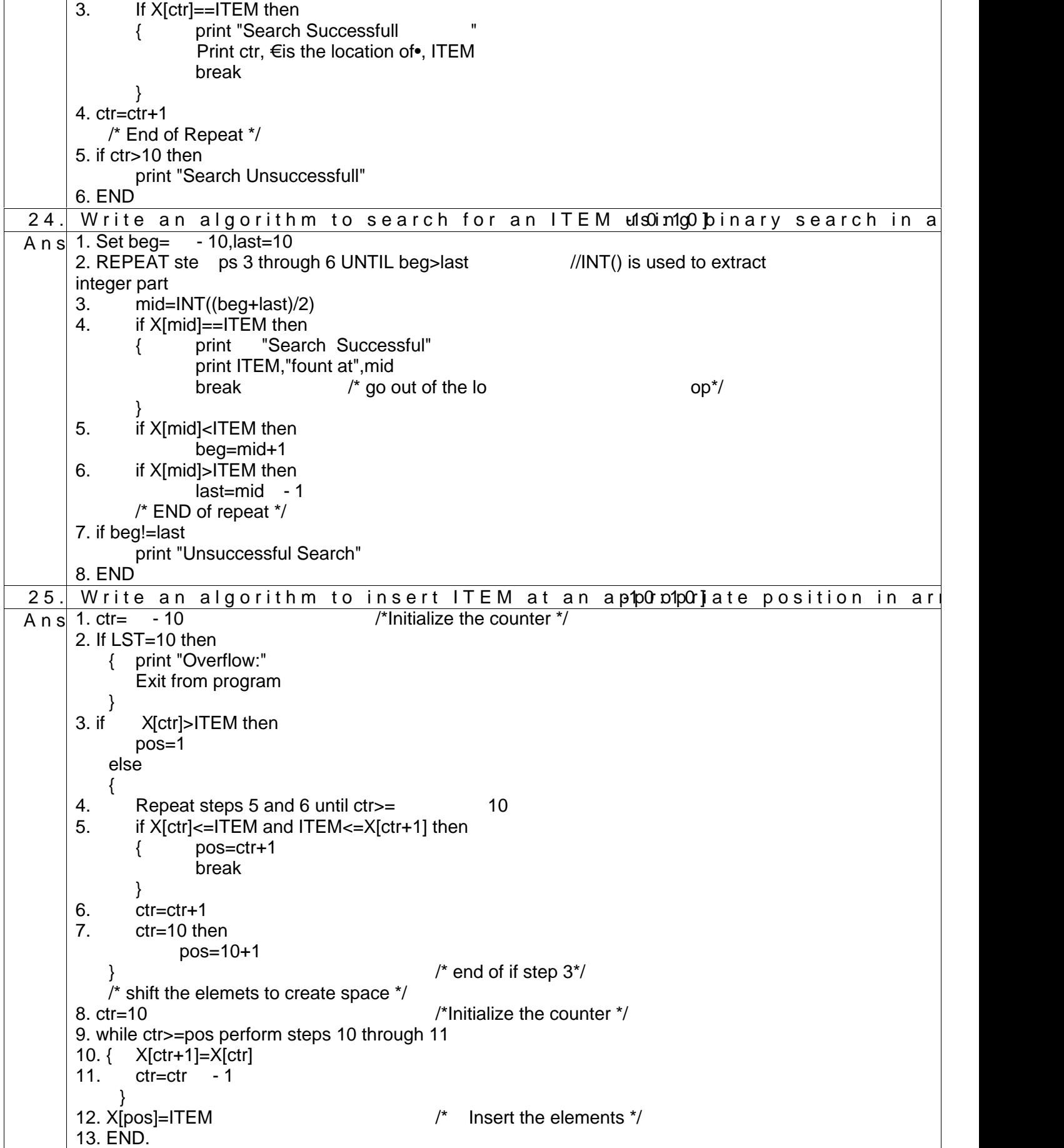

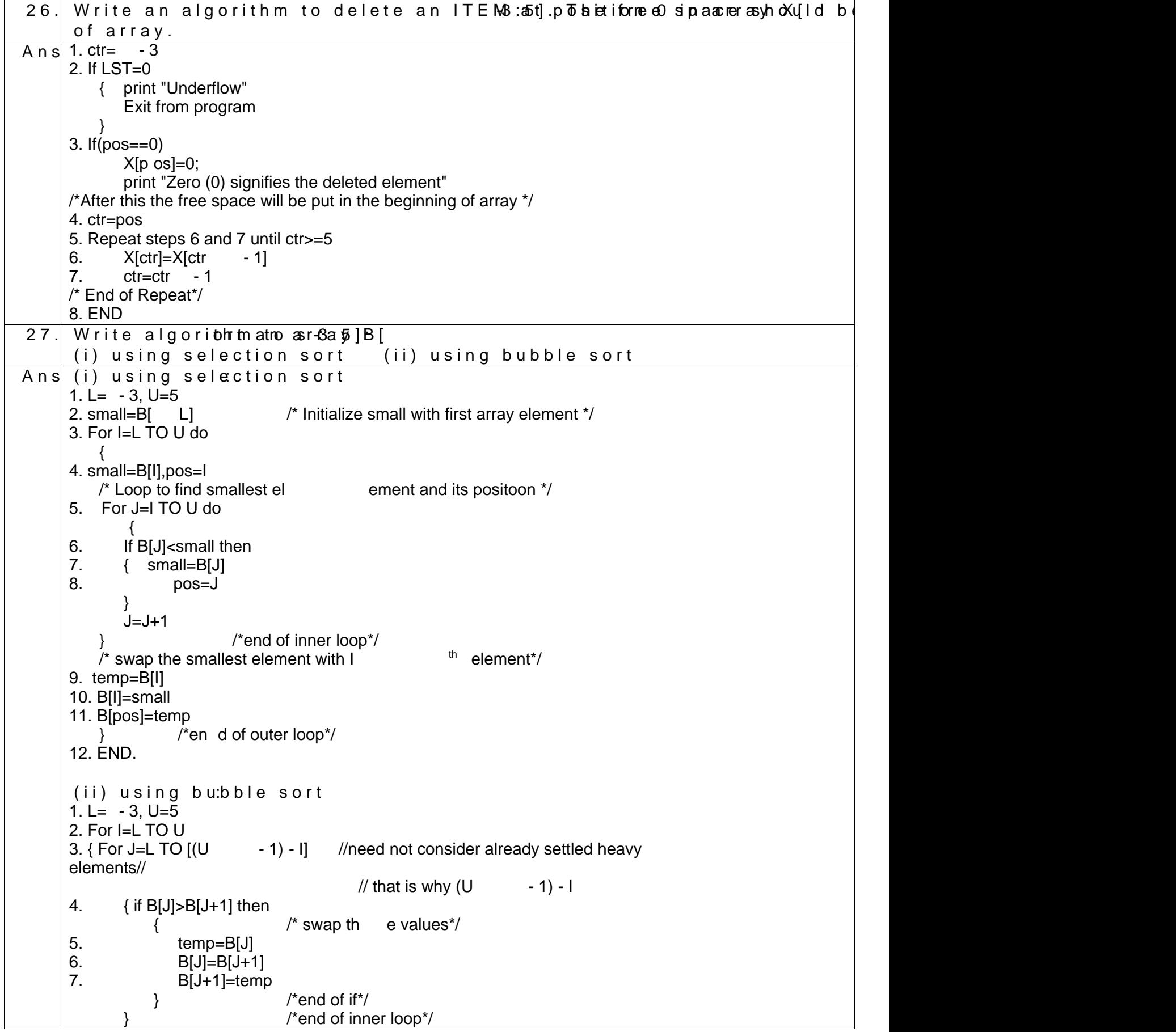

```
} /*end of outer loop*/
    8. END .
28. The following array of integers is to be arranged in ascending ord
     26  21  20  23  29  17
     Give the contents of array at the enot wo fite each heit aelropaot riothn.mDo
Ans Bubble Sort (Bold elements depicts that they are to be compared
     Step 12621 2023, 29, 17
     Ste4 212620 23, 29, 17
     Ste32 21, 20, 29, 17Ste4 21, 20262239, 17
     S \t{t} esp 21, 226, 26, 273,
     Stefo 2120 23, 26, 29
     Ste\bar{p} 20212326, 17, 29
     Step 20, 2826 17, 29
     Ste9. 20, 21, 262137, 29Step0 20, 21, 2236, 297,
     Step. 2021 23, 17, 26, 29
     Step2. 202123 17, 26, 29
     Step3. 20, 2817, 26, 29
     Step4. 20, 21231276, 29
     Ste 15. 20, 21, 1276, 223,
     Step6. 2021 17, 239 26, 2
     Step. 202117 23, 26, 29
     Step8. 20, 2723, 26, 29
     Step. 2017, 22,326, 29
     Ste200. 2017. 21, 22632.9
     Step. 221017 21, 23, 26, 29
     Step. 22 17, 20, 21, 23, 26, 29
29. Write an algorithm to mexige, two arraysed in descending order. The
     ascending order.
A n s Assuming that L=0 and U=6 - 1,5 - 1 and (6+5) - 1 respectively for X, Y, and Z
    1. ctrX=6 - 1; ctrY=5 - 1; ctrZ=0;
    2. while ctrX>=0 and ctrY>=0 perform steps 3 through 10
    3. { If X[ctrX]<=Y[ctrY] then
    4. { Z[ctrZ]=X[ctrX]
    5. ctrZ=ctrZ+1
    6. ctrX=ctrX - 17. else
    8. { Z[ctrZ]=Y[ctrY]
    9. ctrZ=ctrZ+1
    10. ctrY=ctrY - 1 }
        }
    11. if ctrX<0 then
    12. { while ctrY>=0 perform st eps 13 through 15
              {
    13. Z[ctrZ]=Y[ctrY]
    14. ctrZ=ctrZ+1
    15. ctrY=ctrY - 1
              }
         }
    16. if ctrY<0 then
    17. { while ctrX>=0 perform steps 18 through 20
    18. { Z[ctrZ]=X[ctrX]
```
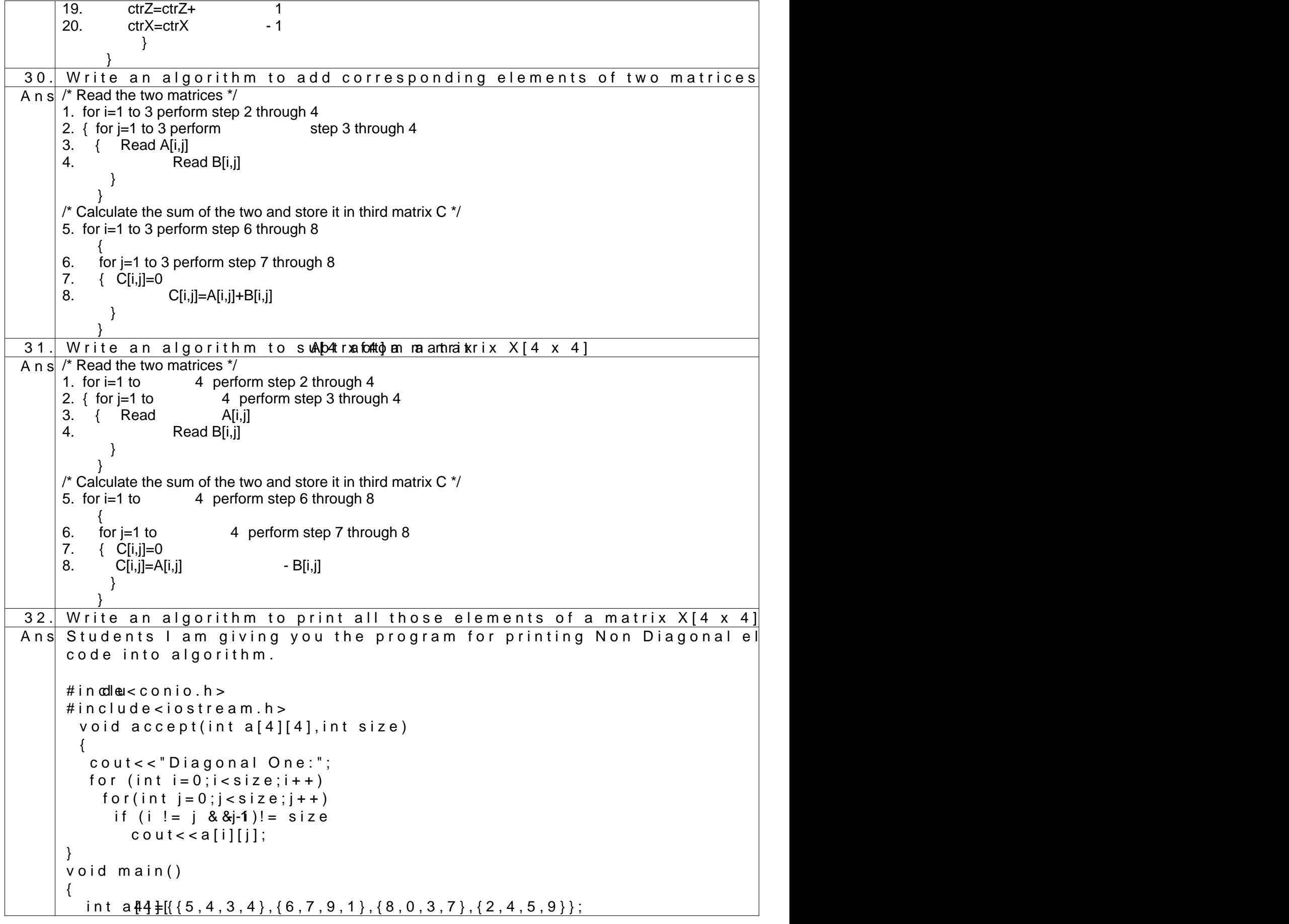

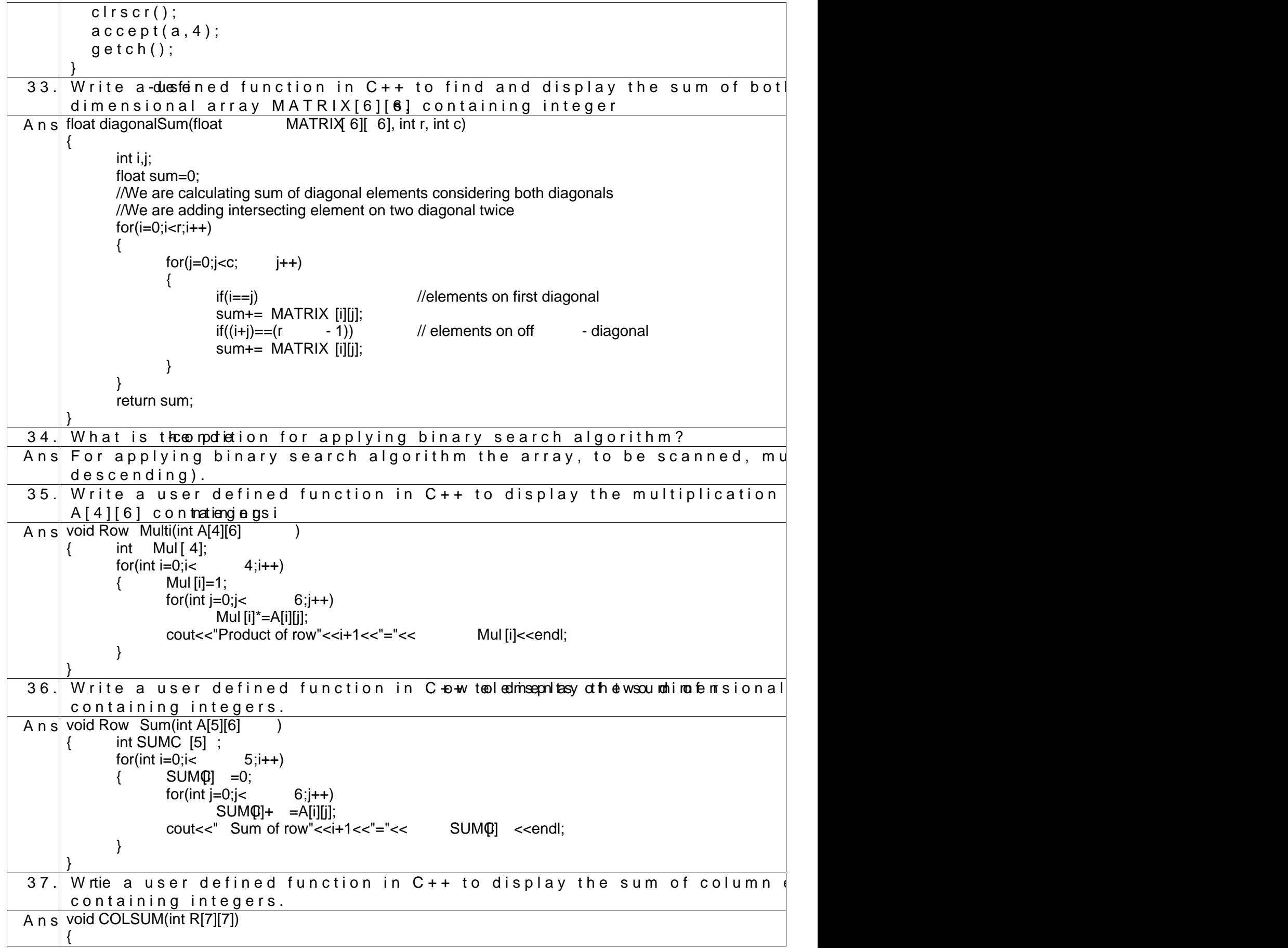

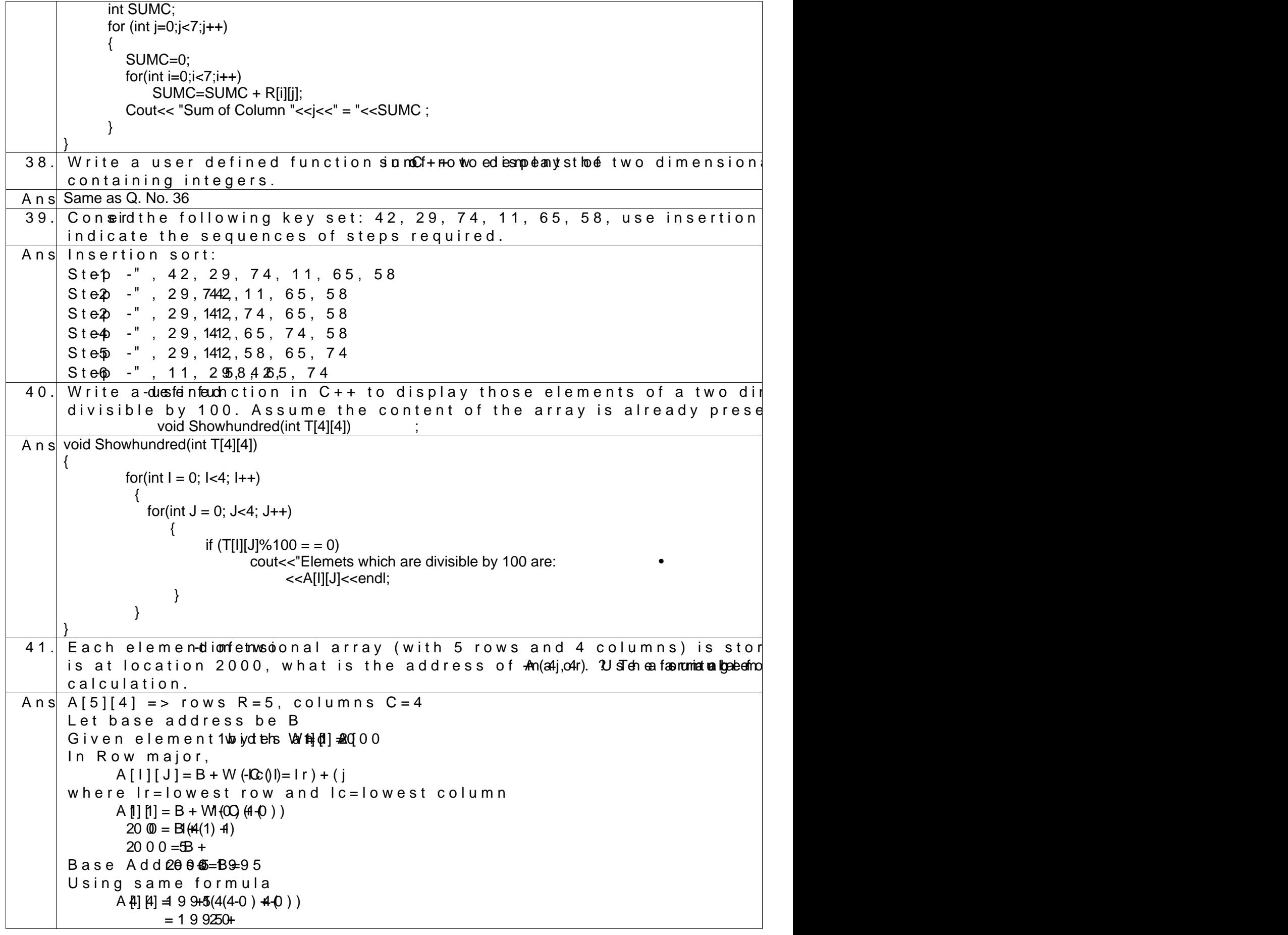

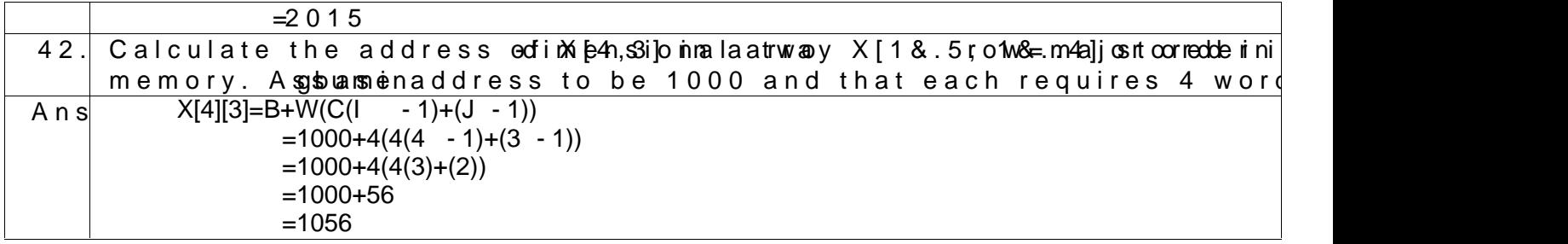

## LONG ANSWER QUESTIONS

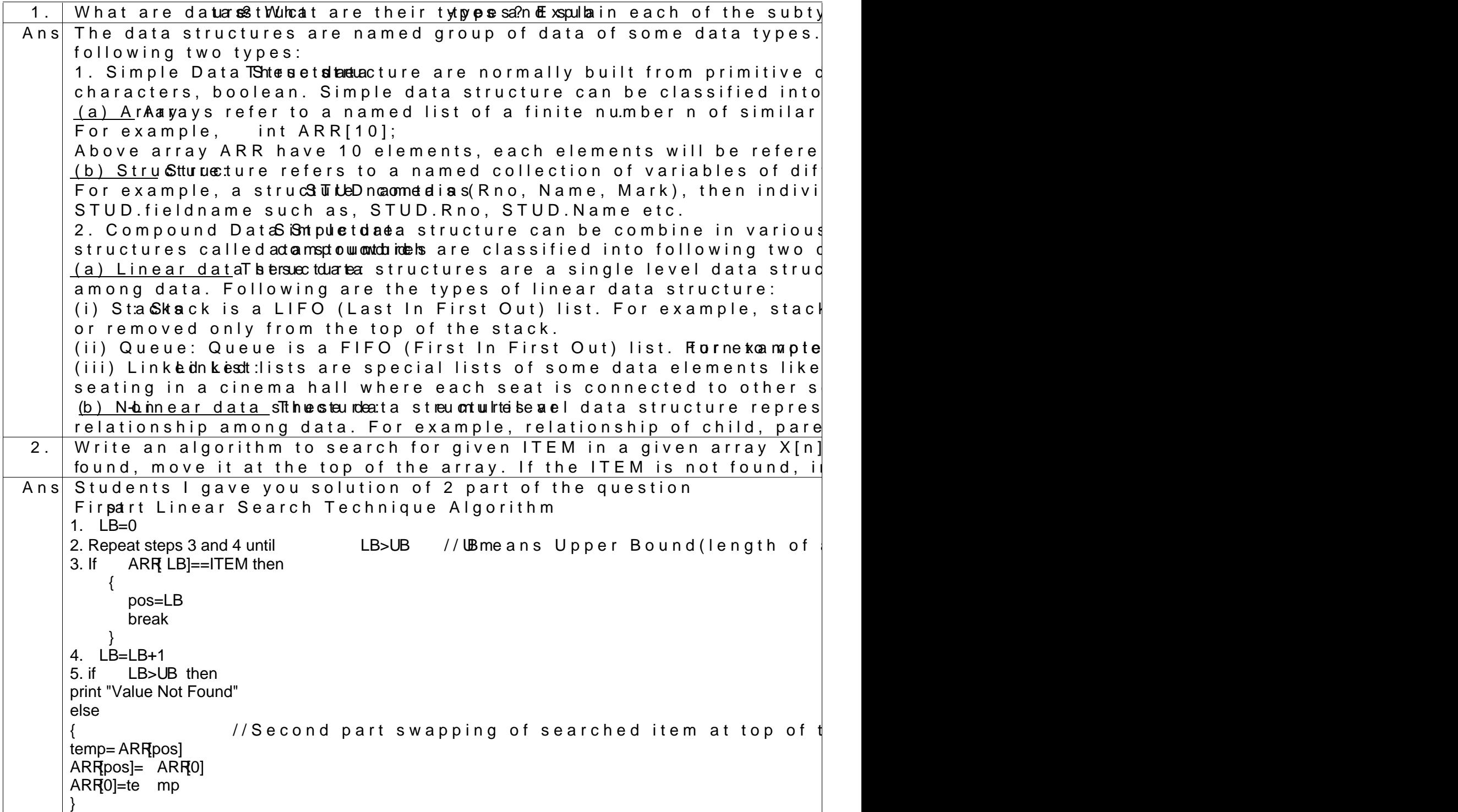

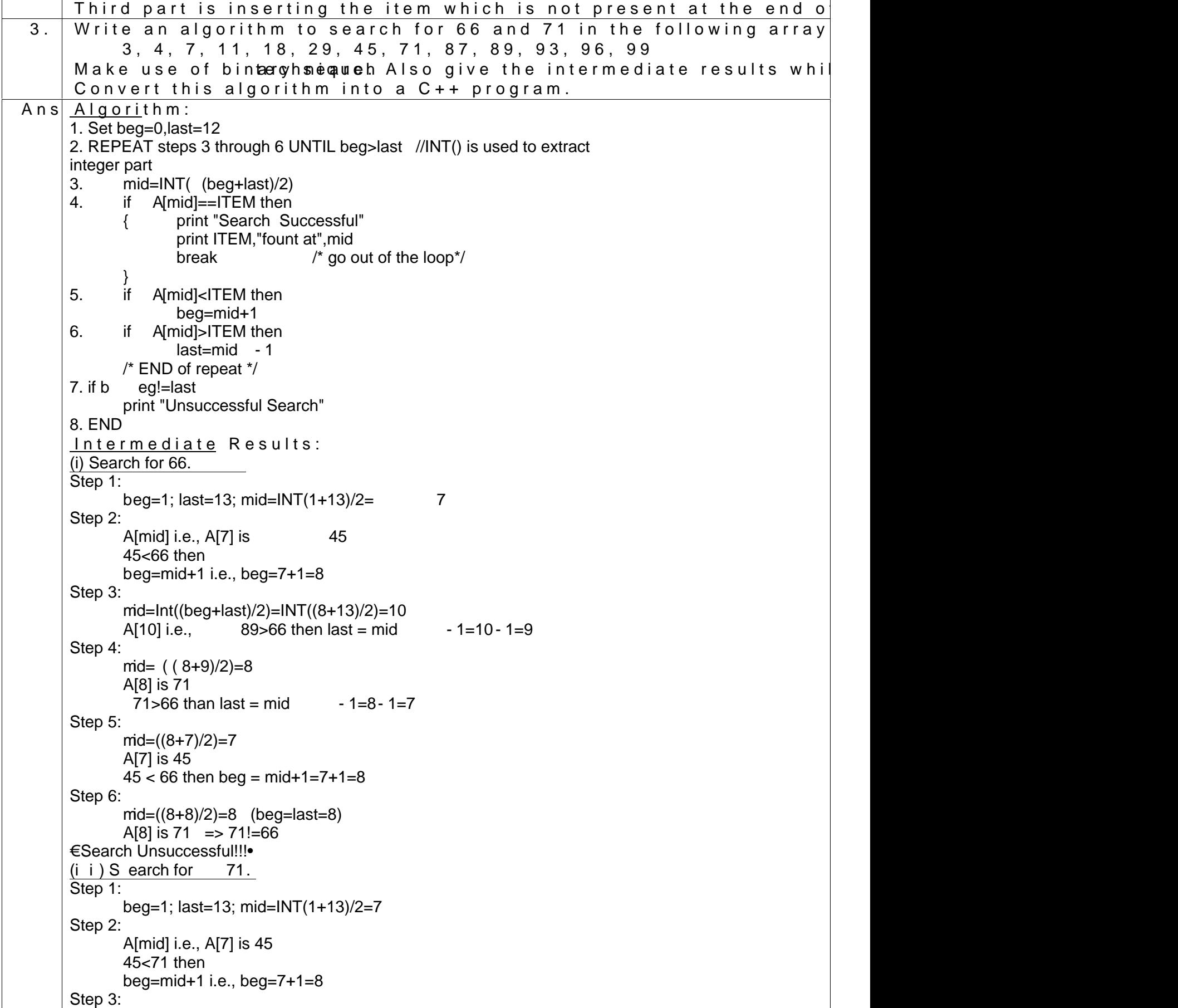

```
mid=Int((beg+last)/2)=INT((8+13)/2)=10
            A[10] i.e., 89>71 then last = mid -1=10 - 1=9
      Step 4:
            mid=((8+9)/2)=8A[8] is 71 71=> 71
      €Search Successful!!!•
      Program:
     #include<iostream.h>
     int Bsearch(int [],int);
     int main()
     { int A []={3,4,7,11,18,29,45,71,87,89,93,96,99};
            int index;
            index=Bsearch(A ,71);
            if(index== - 1)cout<<"Element not found..";
            else
                   cout<<"Element found at
     i ndex:"<<index<<"/Position:"<<index+1<<endl;
            return 0;
      }
     int Bsearch(int A[], int item)
     { int beg,last,mid;
            beg=0; last=13 - 1;
            while(beg <= last)
            { mid=(beg+last)/2;
                   if(item==A [mid]) return mid;
                   else if (item>A [mid]) beg=mid+1;
                   else last=mid - 1;
            }
            re rurn -1;
      }
4. An arrany \mathcal X [ \circ restiones only. The first position of the array does not store and \circnumber of available free spaces in the array. Write an algorithm
      users) in the ergainy.en
Ans<sup>Insert</sup> an ITEM:
     1. ctr=0 /*Initialize the counter */
     2. If LST=n then
         { print "Overflow:"
            Exit from program
     \left.\begin{array}{c} \text{3. if} \\ \end{array}\right\}X[ctr]>ITEM then
            pos=1
         else
         {
     4. Repeat steps 5 and 6 until ctr>=U
     5. if X[ctr]<=ITEM and ITEM<= X[ctr+1] then
            { pos=ctr+1
                   break
            }
     6. ctr=ctr+17. ctr=n then
                 pos=n+1
                                             /* end of if step 3*//* shift the elemets to create space */
```
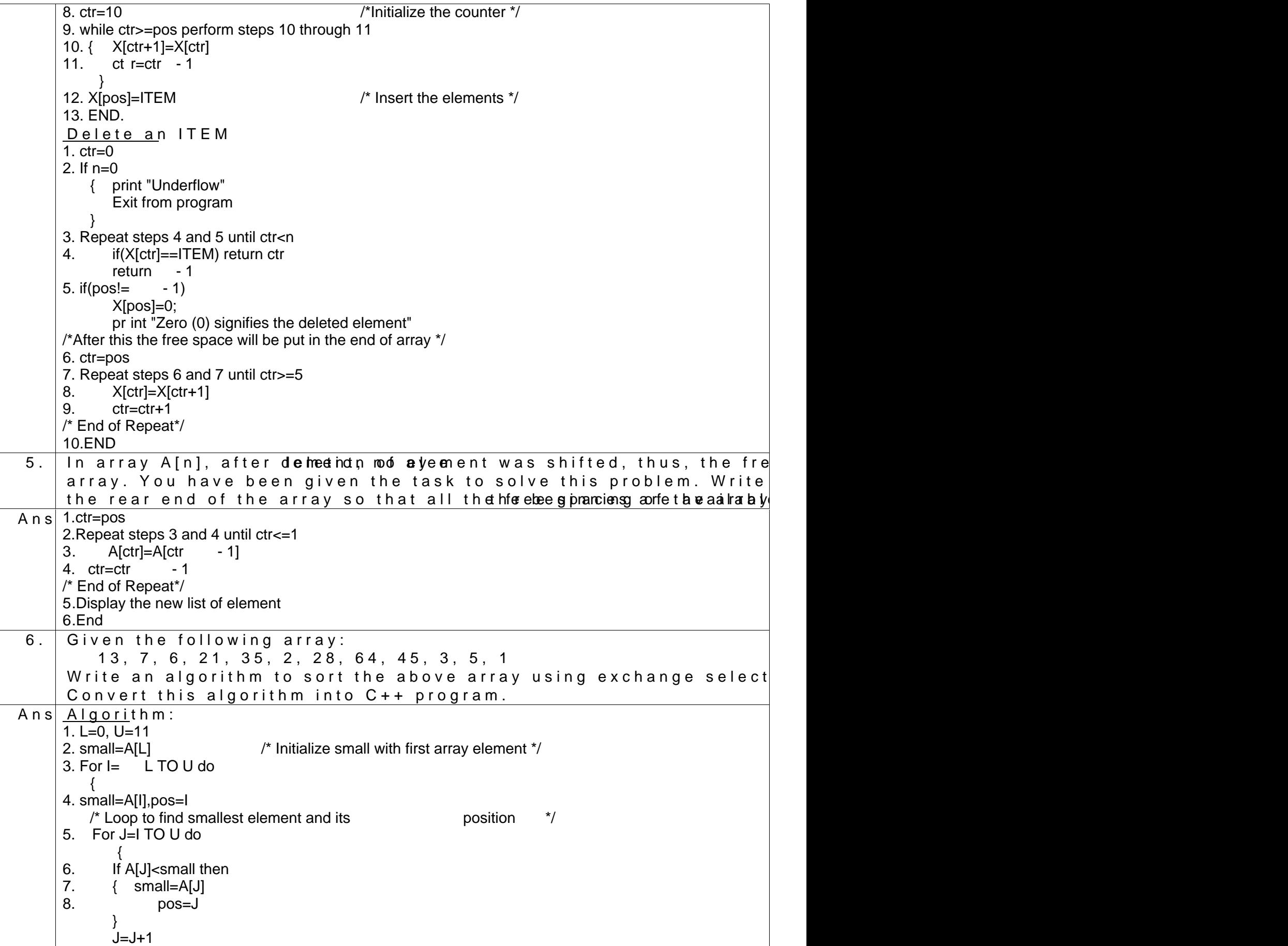

} /\*end of inner loop\*/  $/*$  swap the smallest element with Ith element<sup>\*</sup>/ 9. temp=A[I] 10. A[I]=small 11. A[pos]=temp } /\*end of outer loop\*/ 12. END. Array status after every iteration: Notelemenh web color is smallest element  $(1)$  13, 7, 6, 21, 35, 2, 28, 64, 45, 3, 5, 1 (2) 1, 7 , 6, 21, 35, 2, 28, 64 , 45, 3, 5, 13 (3) 1, 2 , 6, 21, 35, 7, 28, 64, 45, 3, 5, 13  $(4)$  1, 2 , 3, 21, 35, 7, 28, 64, 45, 6, 5, 13  $(5)$  1, 2 , 3, 5, 35, 7, 28, 64, 45, 6, 21, 13  $(6)$  1, 2 , 3, 5, 6, 7, 28, 64, 45, 35, 21, 13 (7) 1, 2 , 3, 5, 6, 7, 13, 64, 45, 35, 21, 28 (8) 1, 2, 3, 5, 6, 7, 13, 21, 45, 35, 64, 28<br>(9) 1, 2, 3, 5, 6, 7, 13, 21, 28, 35, 64, 45  $(9)$  1, 2, 3, 5, 6, 7, 13, 21, 28, 35, 64, 45 (10) 1, 2 , 3, 5, 6, 7, 13, 21, 28, 35, 45, 64 Program: #include<iostream.h> void SelSort(int []); int main() { int A[]= $\{13,7,6,21,35,2,28,64,45,3,5,1\}$ ; SelSort(A); cout<<"Th e sorted array is as following...";  $for(i=0; i<12; i++)$ cout<<A[i]<<" "; cout<<endl; return 0; } void SelSort(int A[]) { int small,pos,tmp;  $for(int i=0; i<12; i++)$ { small=A[i]' pos=i;  $for(int j=i+1; j$ {  $if(A[j]$  $\{ small = A[i];$  pos=i; } } tmp=A[i]; A[i]=A[pos]; A[pos]=tmp; cout $<<$ " \ n Array after pass  $-$  " $lt;$ , i+1 $<<$ " - is:"; for(j=0;j<size;j++) cout<<A[j]<<" "; } } 7. For the same array mentioned above in question 6, write an algor sort technique. Gisteatthe afthreary every iteration. Ans<sup>Algorithm:</sup> 1. L=0, U=11 2. For I=L TO U 3.  $\{$  For J=L TO  $[(U - 1) - 1]$  //need not consider already settled heavy

elements// // that is why  $(U - 1) - I$ 4.  $\{if A[J] > A[J] \rightarrow +1 \}$  then { /\* swap the values\*/ 5. temp=A[J] 6.  $A[J]=A[J+1]$ 7. A[J+1]=temp } /\*end of if\*/ } /\*end of inner loop\*/ } /\*end of outer loop\*/ 8. END. Array status after every iteration: Note: Element in red color to be police to obten that the edy in the next pass. (1) 13, 7, 6, 21, 35, 2, 28, 64, 45, 3, 5, 1 (2) 7, 13, 6, 21, 35, 2, 28, 64, 45, 3, 5, 1 (3) 7, 6, 13, 21, 35, 2, 28, 64, 45, 3, 5, 1 (4) 7, 6, 13, 21, 35, 2, 28, 64, 45, 3, 5, 1  $(5)$  7, 6, 13, 21, 35, 2, 28, 64, 45, 3, 5, 1 (6) 7, 6, 13, 21, 2, 35, 28, 64, 45, 3, 5, 1 (7) 7, 6, 13, 21, 2, 28, 35, 64, 45, 3, 5, 1 (8) 7, 6, 13, 21, 2, 28, 35, 64, 45, 3, 5, 1  $(9)$  7, 6, 13, 21, 2, 28, 35, 45, 64, 3, 5, 1 (10) 7, 6, 13, 21, 2, 28, 35, 45, 3, 64, 5, 1 (11) 7, 6, 13, 21, 2, 28, 35, 45, 3, 5, 65, 1 (12) 7, 6, 13, 21, 2, 28, 35, 45, 3, 5, 1, 65 // (13) 6, 7, 13, 21, 2, 28, 35, 45, 3, 5, 1, 65 // (14) 6, 7, 13, 21, 2, 28, 35, 45, 3, 5, 1, 65 (15) 6, 7, 13, 21, 2, 28, 35, 45, 3, 5, 1, 65  $\frac{1}{16}$  (16) 6, 7, 13, 2, 21, 28, 35, 45, 3, 5, 1, 65  $\frac{1}{16}$  (17) 6, 7, 13, 2, 21, 28, 28, 35, 45, 3, 5, 1, 65 // (18) 6, 7, 13, 2, 21, 28, 35, 45, 3, 5, 1, 65 (19) 6, 7, 13, 2, 21, 28, 35, 45, 3, 5, 1, 65 (20) 6, 7, 13, 2, 21, 28, 35, 3, 45, 5, 1, 65 (21) 6, 7, 13, 2, 21, 28, 35, 3, 5, 45, 1, 65 // (22) 6, 7, 1 3, 2, 21, 28, 35, 3, 5, 1, 45, 65 // (24) 6, 7, 13, 2, 21, 28, 35, 3, 5, 1, 45, 65 // (25) 6, 7, 13, 2, 21, 28, 35, 3, 5, 1, 45, 65 (26) 6, 7, 13, 2, 21, 28, 35, 3, 5, 1, 45, 65 // (27) 6, 7, 2, 13, 21, 28, 35, 3, 5, 1, 45, 65 // (28) 6, 7, 2, 13, 21, 28, 35, 3, 5, 1, 45, 65 // (29) 6, 7, 2, 13, 21, 28, 35, 3, 5, 1, 45, 65  $(30)$  6, 7, 2, 13, 21, 28, 35, 3, 5, 1, 45, 65  $(31)$  6, 7, 2, 13, 21, 28, 3, 3, 35, 5, 1, 45, 65  $(32)$  6, 7, 2, 13, 21, 28, 3, 5, 35, 35, 1, 45, 65 // (33) 6, 7, 2, 13, 21, 28, 3, 5, 1, 35, 45, 65 // (34) 6, 7, 2, 13, 21, 28, 3, 5, 1, 35, 45, 65 // (35) 6, 7, 2, 13, 21, 28, 3, 5, 1, 35, 45, 65 (36) 6, 7, 2, 13, 21, 28, 3, 5, 1, 35, 45, 65 // (37) 6, 2, 7, 13, 21, 28, 3, 5, 1, 35, 45, 65 // (38) 6, 2, 7, 13, 21, 28, 3, 5, 1, 35, 45, 65 // (39) 6, 2, 7, 13, 21, 28, 3, 5, 1, 35, 45, 65 (40) 6, 2, 7, 13, 21, 28, 3, 5, 1, 35, 45, 65  $(41)$  6, 2, 7, 13, 21, 3, 28, 5, 1, 35, 45, 65  $(42)$  6, 2, 7, 13, 21, 3, 5, 28, 1, 35, 45, 65 // ( 43) 6, 2, 7, 13, 21, 3, 5, 1, 28, 35, 45, 65

 $\frac{1}{16}$  (44) 6, 2, 7, 13, 21, 3, 5, 1, 28, 35, 45, 6 5 // ( 45) 6, 2, 7, 13, 21, 3, 5, 1, 28, 35, 45, 65 ( 46) 6, 2, 7, 13, 21, 3, 5, 1, 28, 35, 45, 65 // ( 47) 2, 6, 7, 13, 21, 3, 5, 1, 28, 35, 45, 65 // ( 48) 2, 6, 7, 13, 21, 3, 5, 1, 28, 35, 45, 65 // ( 49) 2, 6, 7, 13, 21, 3, 5, 1, 28, 35, 45, 65 ( 50) 2, 6, 7, 13 , 21, 3, 5, 1, 28, 35, 45, 65 ( 51) 2, 6, 7, 13, 3, 21, 5, 1, 28, 35, 45, 65 ( 52) 2, 6, 7, 13, 3, 5, 21, 1, 28, 35, 45, 65 // ( 53) 2, 6, 7, 13, 3, 5, 1, 21, 28, 35, 45, 65 // (54) 2, 6, 7, 13, 3, 5, 1, 21, 28, 35, 45, 65 // (55) 2, 6, 7, 13, 3, 5, 1, 21, 28, 35, 35, 45, 65 // (56) 2, 6, 7, 13, 3, 5, 1, 21, 28, 35, 45, 65 // (57) 2, 6, 7, 13, 3, 5, 1, 21, 28, 35, 45, 65 // (58) 2, 6, 7, 13, 3, 5, 1, 21, 28, 35, 45, 65 // (59) 2, 6, 7, 13, 3, 5, 1, 21, 28, 35, 45, 65 (60) 2, 6, 7, 13, 3, 5, 1, 21, 28, 35, 45, 65 (61) 2, 6, 7, 3, 13, 5, 1, 21, 28, 35, 45, 65  $(62)$  2, 6, 7, 3, 5, 13, 1, 21, 28, 35, 45, 65  $\frac{1}{16}$  (63) 2, 6, 7, 3, 5, 1, 13, 21, 28, 35, 45, 65 // (64) 2, 6, 7, 3, 5, 1, 13, 21, 28, 35, 45, 65 // (65) 2, 6, 7, 3, 5, 1, 13, 21, 28, 35, 45, 65 // (66) 2, 6, 7, 3, 5, 1, 13, 21, 28, 35, 45, 65 // (67) 2, 6, 7, 3, 5, 1, 13, 21, 28, 35, 45, 65 // (68) 2, 6, 7, 3, 5, 1, 13, 21, 28, 35, 45, 65 (69) 2, 6, 7, 3, 5, 1, 13, 21, 28, 35, 45, 65 (70) 2, 6, 3, 7, 5, 1, 13, 21, 28, 35, 45, 65 (71) 2, 6, 3, 5, 7, 1, 13, 21, 28, 35, 45, 65<br>  $\frac{1}{12}$  (72) 2, 6, 3, 5, 1, 7, 13, 21, 28, 35, 45 7, 13, 21, 28, 35, 45, 65 // (73) 2, 6, 3, 5, 1, 7, 13, 21, 28, 35, 45, 65 // (74) 2, 6, 3, 5, 1, 7, 13, 21, 28, 35, 45, 65 // (75) 2, 6, 3, 5, 1, 7, 13, 21, 28, 35, 45, 65 // (76) 2, 6, 3, 5, 1, 7, 13, 21, 28, 35, 45, 65 // (77) 2, 6, 3, 5, 1, 7, 13, 21, 28, 35, 45, 65 // (78) 2, 6, 3, 5, 1, 7, 13, 21, 28, 35, 45, 65 (79) 2, 6, 3, 5, 1, 7, 13, 21, 28, 35, 45, 65 (80) 2, 3, 6, 5, 1, 7, 13, 21, 28, 35, 45, 65 (81) 2, 3, 5, 6, 1, 7, 13, 21, 28, 35, 45, 65  $\frac{1}{16}$  (82) 2, 3, 5, 1, 6, 7, 13, 21, 28, 35, 45, 65 // (83) 2, 3, 5, 1, 6, 7, 13, 21, 28, 35, 45, 65 // (84) 2, 3, 5, 1, 6, 7, 13, 21, 28, 35, 45, 65 (85) 2, 3, 5, 1, 6, 7, 13, 21, 28, 35, 45, 65 (86) 2, 3, 1, 5, 6, 7, 13, 21, 28, 35, 45, 65 (87) 2, 1, 3, 5, 6, 7, 13, 21, 28, 35, 45, 65 (88) 1, 2, 3, 5, 6, 7, 13, 21, 28, 35, 45, 65 8. Using a-d**im**oensional array A[n x n], write an a**dignoeintshinontaol på]retphyartBl** have all the elements of A as if threey joarrefors though a column Ans Can You do this try it. 9. Suppose A, B, C faimet eagrer as so for sizes m, n, m +n respectively. The n descending order. Give an algorithm to produce a third array C, ascending order. A n s Assuming that L=0 and U=m  $-1$ ,n  $-1$  and (m+n)  $-1$  respectively for A, B, and C 1. ctrA=m - 1; ctrB=n -1; ctrC=0; 2. while ctrA>=0 and ctrB>=0 perform steps 3 through 10

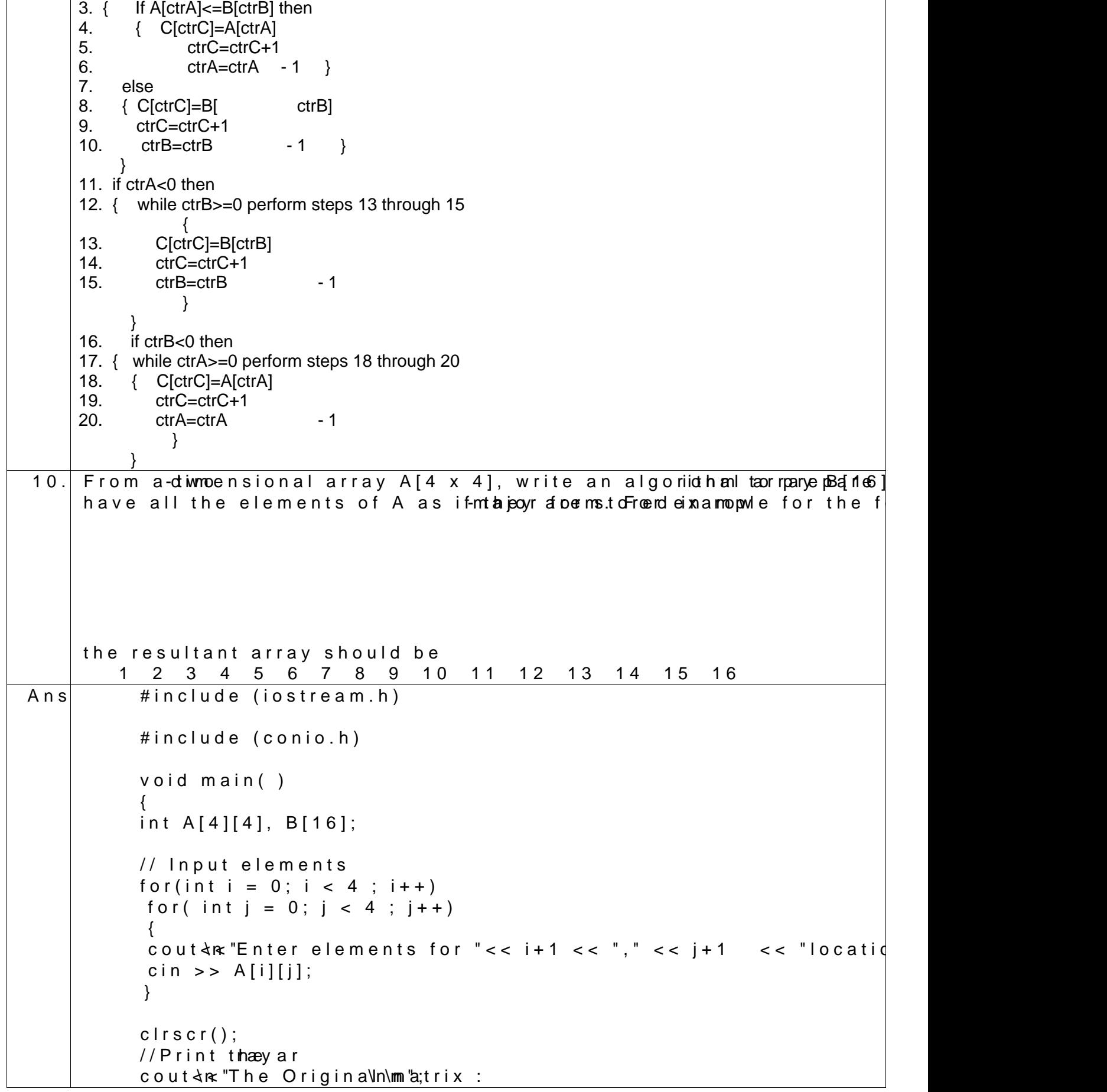

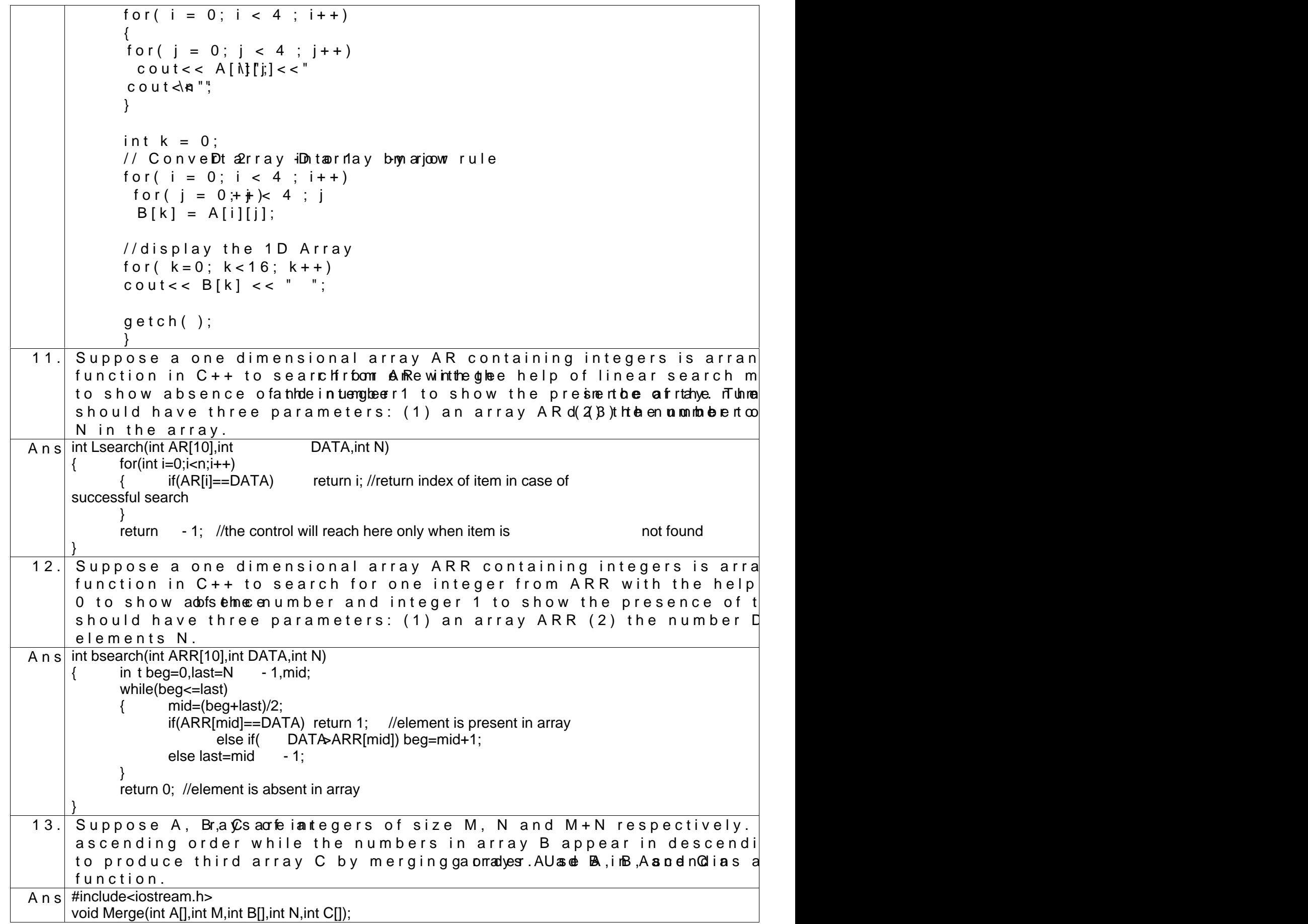

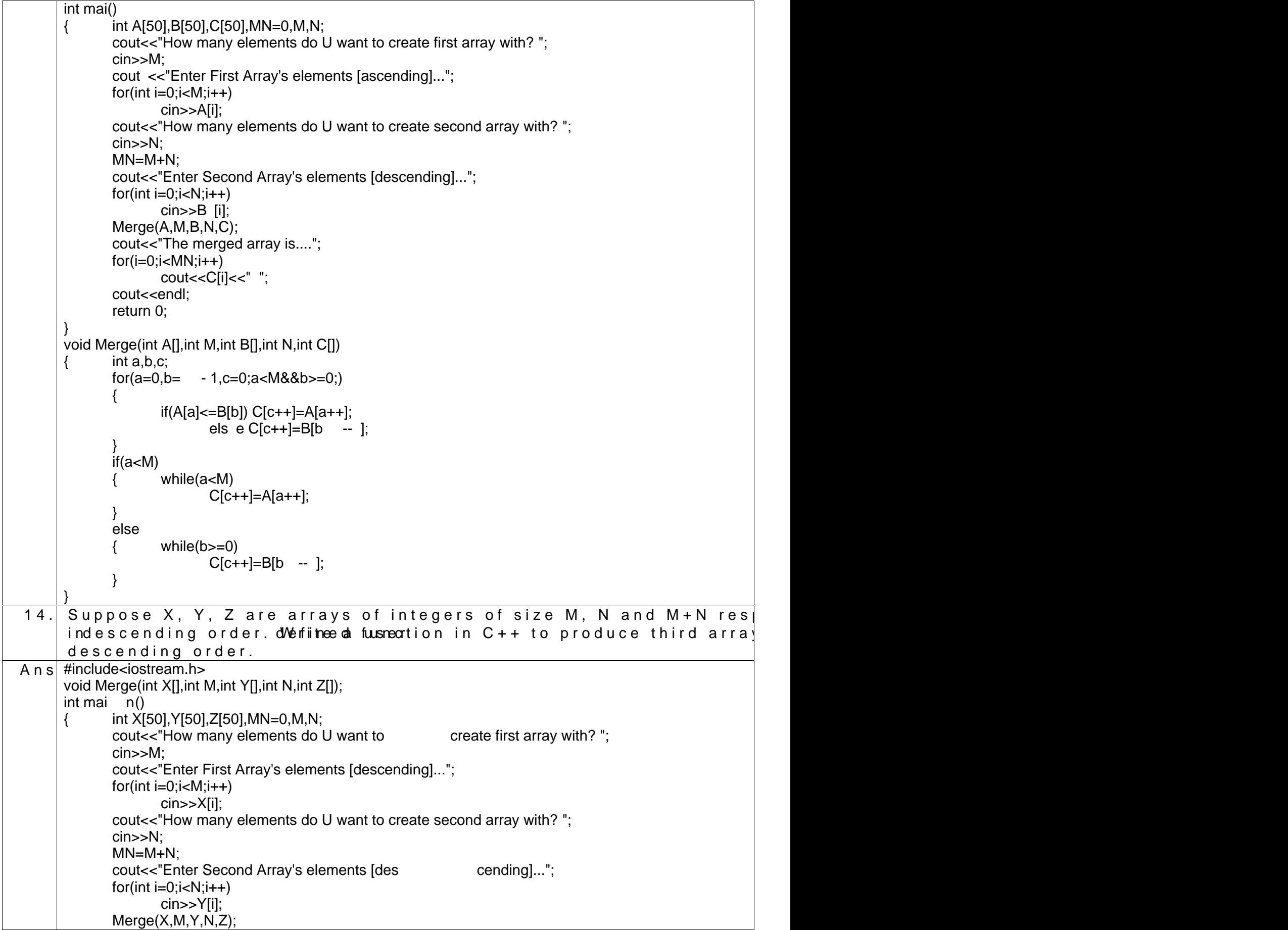

```
cout<<"The merged array is....";
           for(i=0; i < MN; i++)cout<<Y[i]<<" ";
           cout<<endl:
           return 0;
     }
     void Merge(int X[],int M,int Y[],int N,int Z[])
     \{ int x,y,z;
           for(x= -1,y= -1,z= -1;x)=0&8&y >=0;)
           {
                 if(X[x] <= Y[y]) Z[z \longrightarrow -] = X[x -];
                      else Z[z - - ]=Y[y - i;}
           if(x<0)\{ while(x>=0)
                      Z[z - ]=X[x - ];}
           else
           { while(y>=0)Z[z - ]=Y[y - ]}
     }
15. Given two arrays of integers X and Y of sizes m and n reEs (p) ewthivee
     produce a third array named Z, such that the following sequence
     (i) All odd numbers of X from left to right are copied into Z from left to right
     (ii) All even numbers of X from left to right are copied into Z from
     (iii) All odd numbers of Y from left to right are copied into Z fror
     (iv) All even numbers of Y from left to right are copied into Z fro
     X, Y and Z are passed as argument to MERGE().
     e.g., X is \{3, 2, 1, 7, 65, 36, a2, d8\} is \{9, 3, 5, 6, 6, 6\}the resultant array Z is {3, 1, 7, 3, 9, 3, 5, 10, 8, 2, 6, 6, 2}
A n s void MERGE(int X[], int Y[], int n, int m)
     { int Z[20], i=0, j=0, k=0, l=m+n - 1;
           while(i<n&&k<20)
           { if(X[i] \% 2! = 0){ Z[k]=X[i];k++;i++;
                 }
                 else
                 { Z[I]=X[i];l - ji++;
                 }
           }
           while(j<m&&k<20)
           { if(Y[i]\%2!=0)\{Z[k]=Y[j];k++;j++;
                 }
                 else
                 { Z[I]=Y[j];| - |;
```
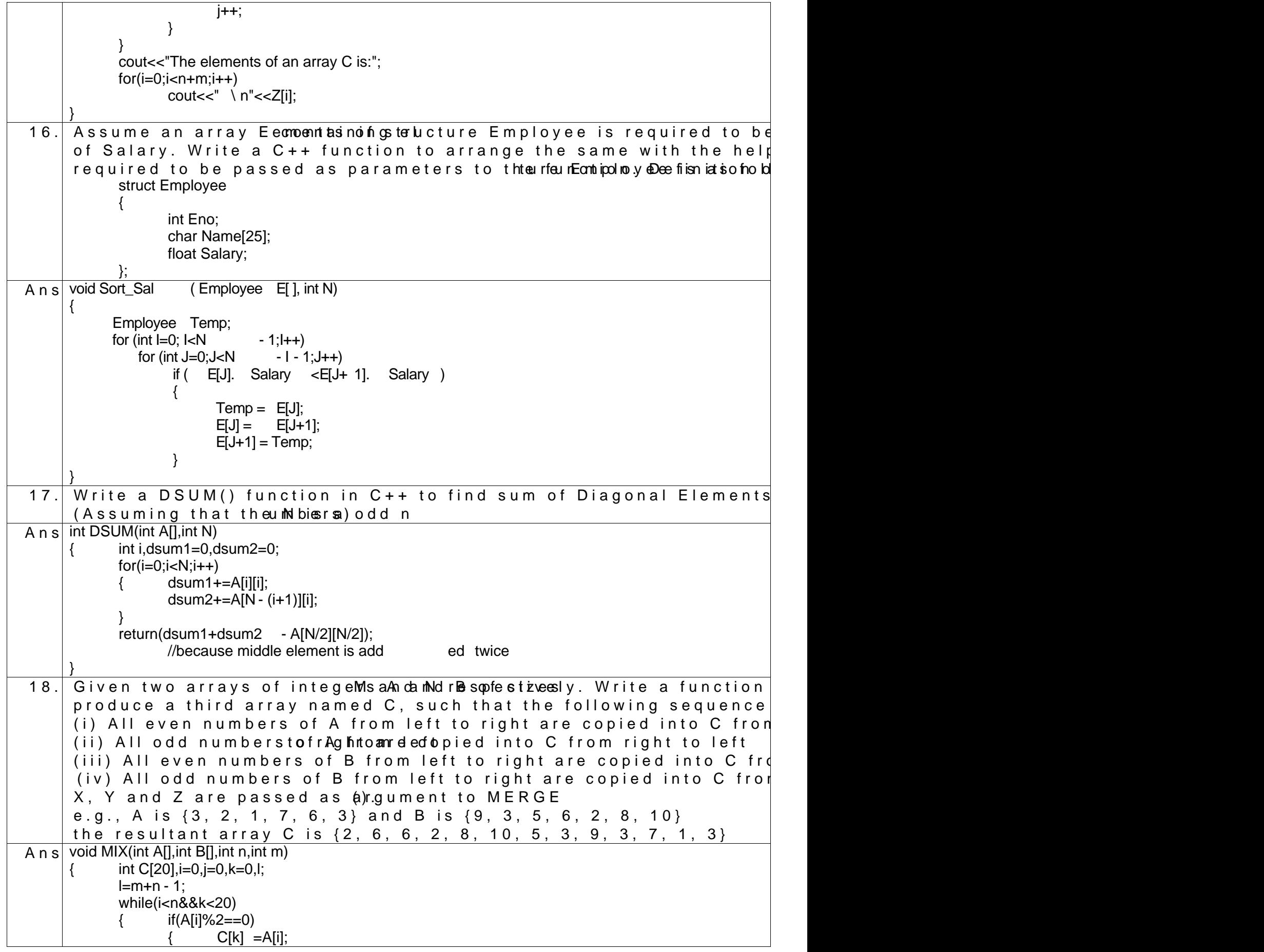

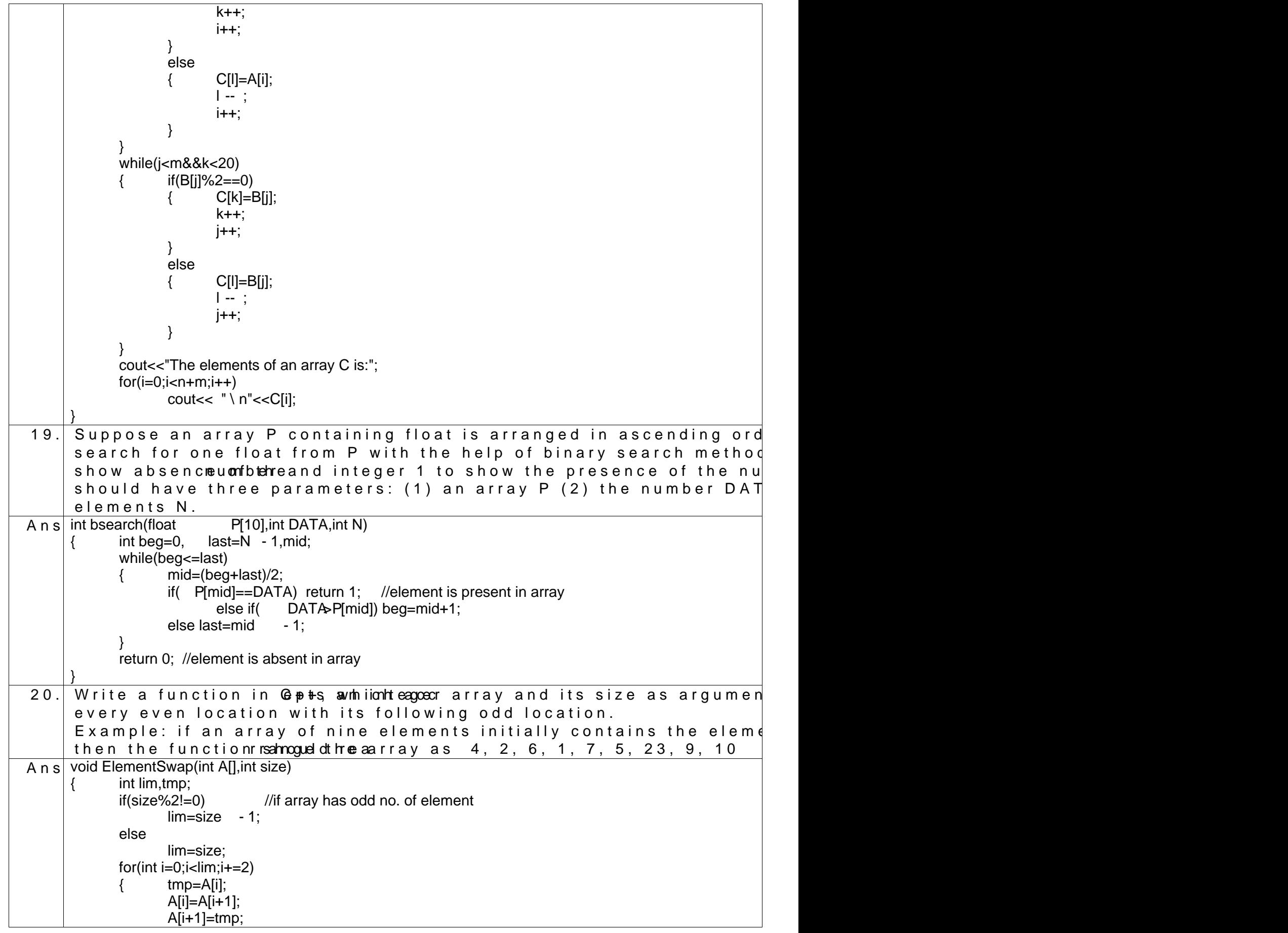

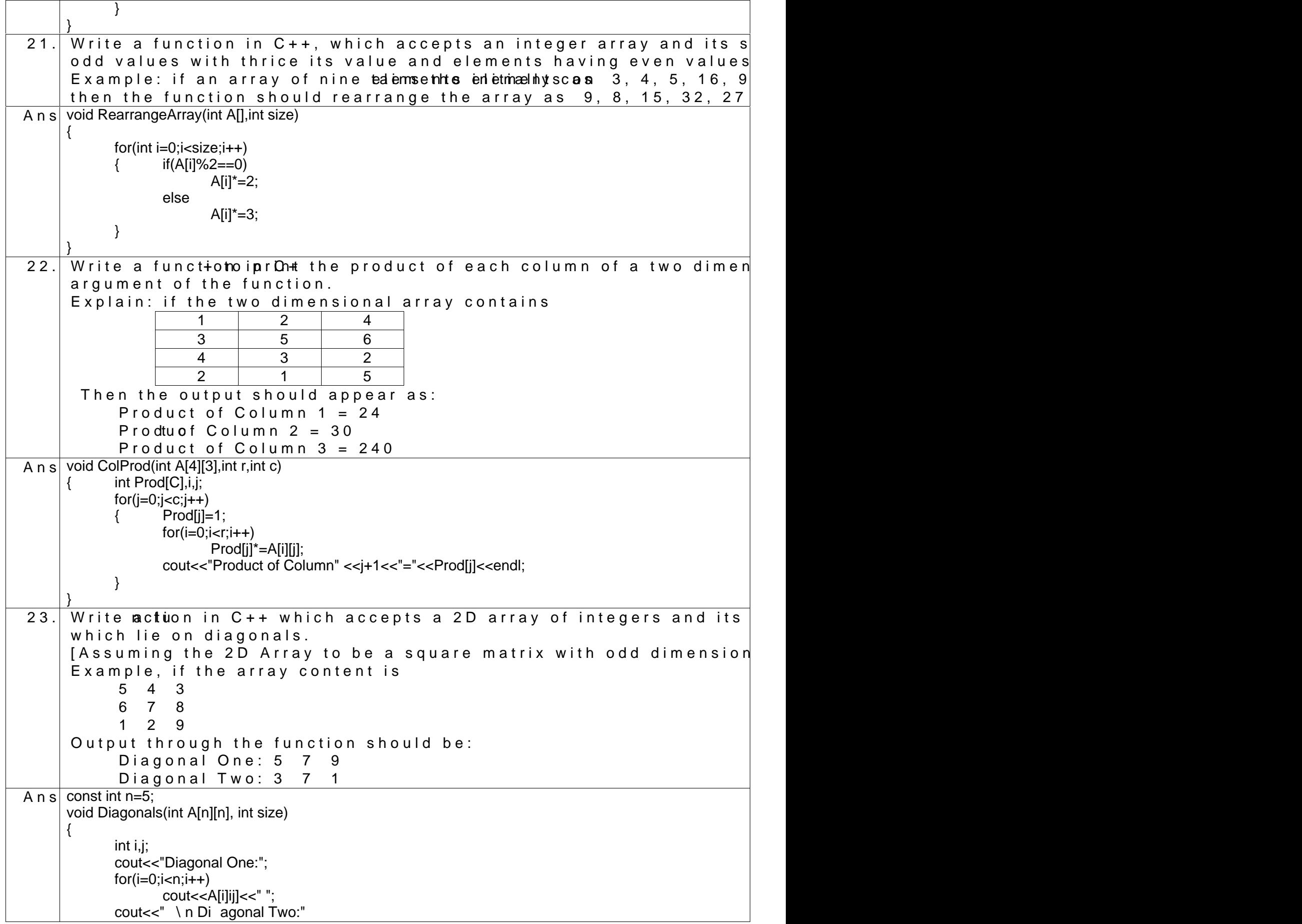

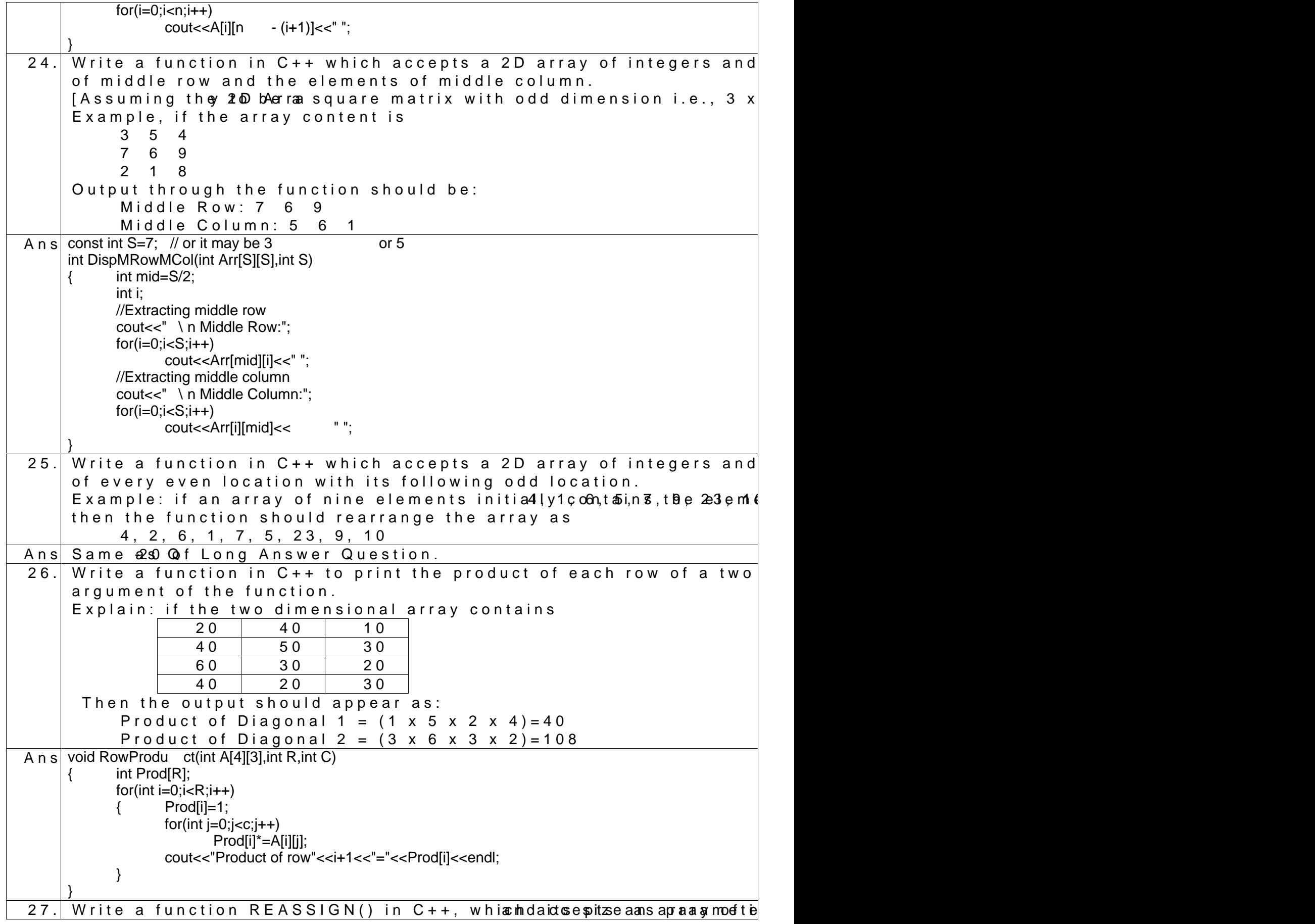

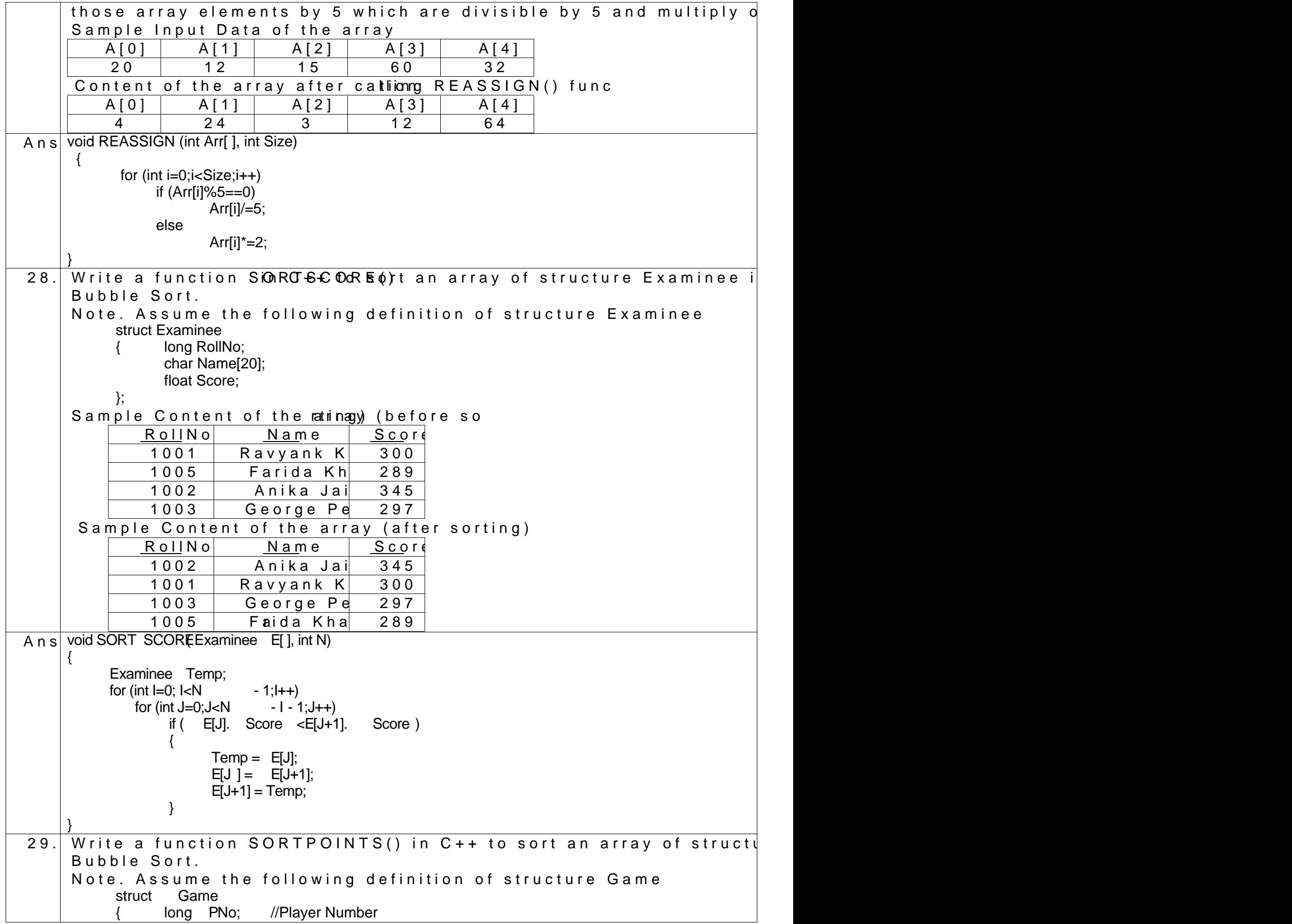

![](_page_29_Picture_268.jpeg)

![](_page_30_Picture_140.jpeg)